# Preface

- Any questions from last time?
	- Will review 1st 22 slides
- A bit more motivation, information about me
	- Research
	- ND
- A bit more about this class…
	- Microsoft
- Later:
	- $-$  HW 1
	- Review session
	- MD McNally about Lab 1

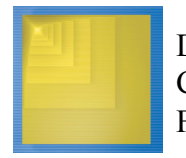

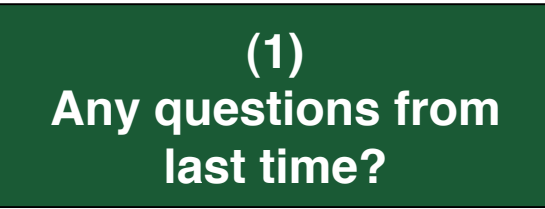

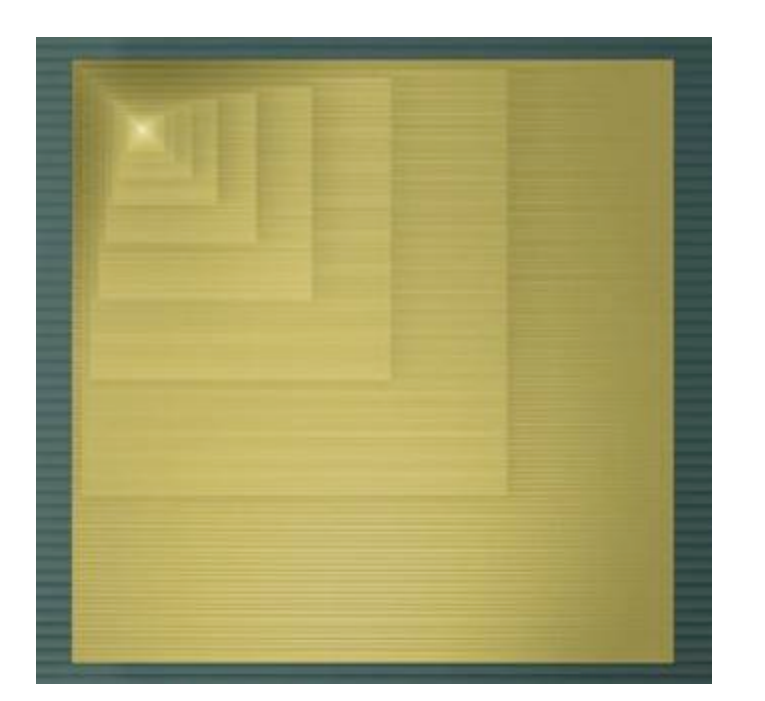

# **Digital Design**

#### Chapter 8: Programmable Processors

Slides to accompany the textbook *Digital Design*, First Edition, by Frank Vahid, John Wiley and Sons Publishers, 2007. http://www.ddvahid.com

#### Copyright © 2007 Frank Vahid

win animations) may <mark>not</mark> be postea to pubilcly-accessible websites, but may be postea for students on internal protected sites or alstributed airectly to students by other electronic means.<br>Instructors may make printouts subject to keeping this copyright notice in place and unmodified. These slides may be posted as <u>unanimated</u> pdf versions on publicly-accessible course websites.. PowerPoint source (or pdf with animations) may **<u>not</u>** be posted to publicly-accessible websites, but may be posted for students on internal protected sites or distributed directly to students by other electronic means.<br>Instructors way make printen Frank Vahid *may obtain PowerPoint source or obtain special use permissions from Wiley – see http://www.ddvahid.com for information. Instructors of courses requiring Vahid's Digital Design textbook (published by John Wiley and Sons) have permission to modify and use these slides for customary course-related activities,*

# **Introduction**

- Programmable (general-purpose) processor
	- Mass-produced, then programmed to implement different processing tasks
		- Well-known common programmable processors: Pentium, Sparc, PowerPC
		- Lesser-known but still common: ARM, MIPS, 8051, PIC
			- Low-cost embedded processors found in cell phones, blinking shoes, etc.
	- Instructive to design a very simple programmable processor
		- Real processors can be much more complex

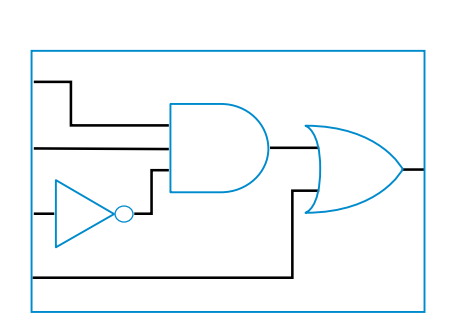

Seatbelt warning light single-purpose processor

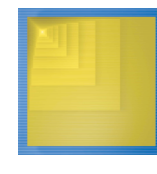

Digital Design Copyright © 2006 Frank Vahid

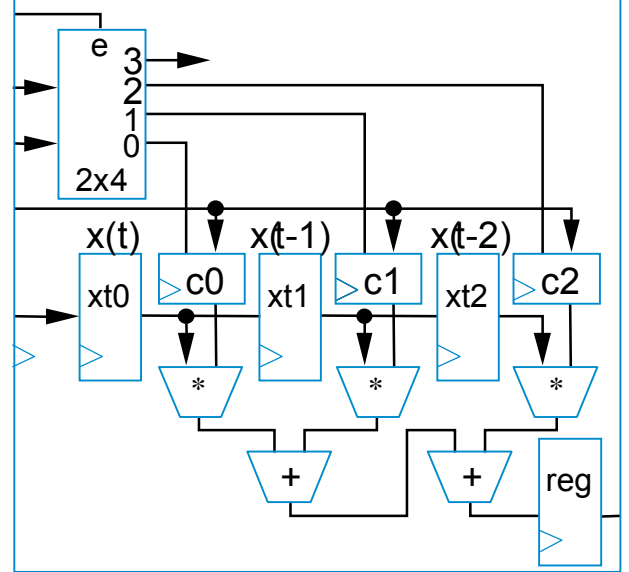

3-tap FIR filter single-purpose processor

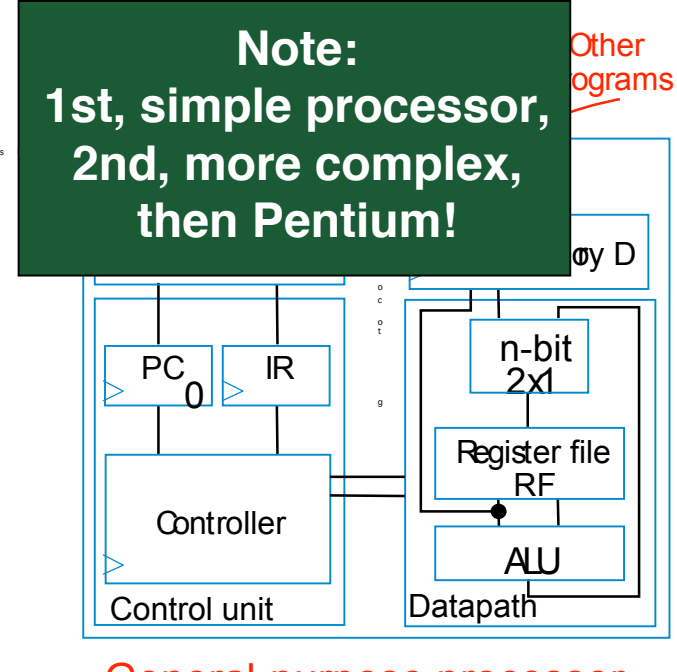

3 General-purpose processor

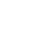

Note: Slides with animation are denoted with a small red "a" near the animated items

# Basic Architecture

- Processing generally consists of:
	- Loading some data
	- Transforming that data
	- Storing that data
- *Basic datapath*: Useful circuit in a programmable processor
	- Can read/write data memory, where main data exists
	- Has register file to hold data locally
	- Has ALU to transform local data

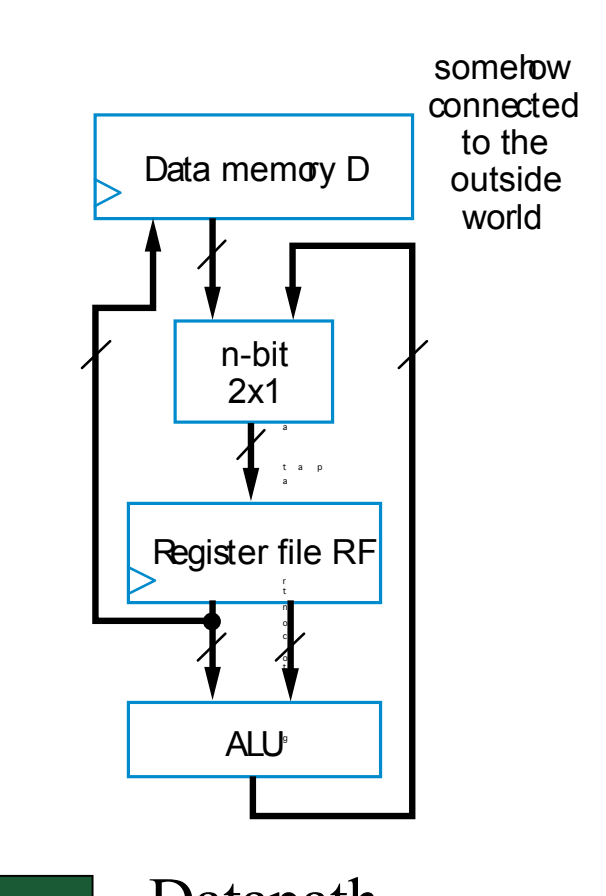

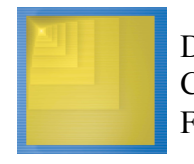

Digital Design Copyright © 2006 Frank Vahid

Compare to Slide15, Datapath Lecture 01.

# Basic Datapath Operations

- Load operation: Load data from data memory to RF
- ALU operation: Transforms data by passing one or two RF register values through ALU, performing operation (ADD, SUB, AND, OR, etc.), and writing back into RF.
- Store operation: Stores RF register value back into data memory
- Each operation can be done in one clock cycle

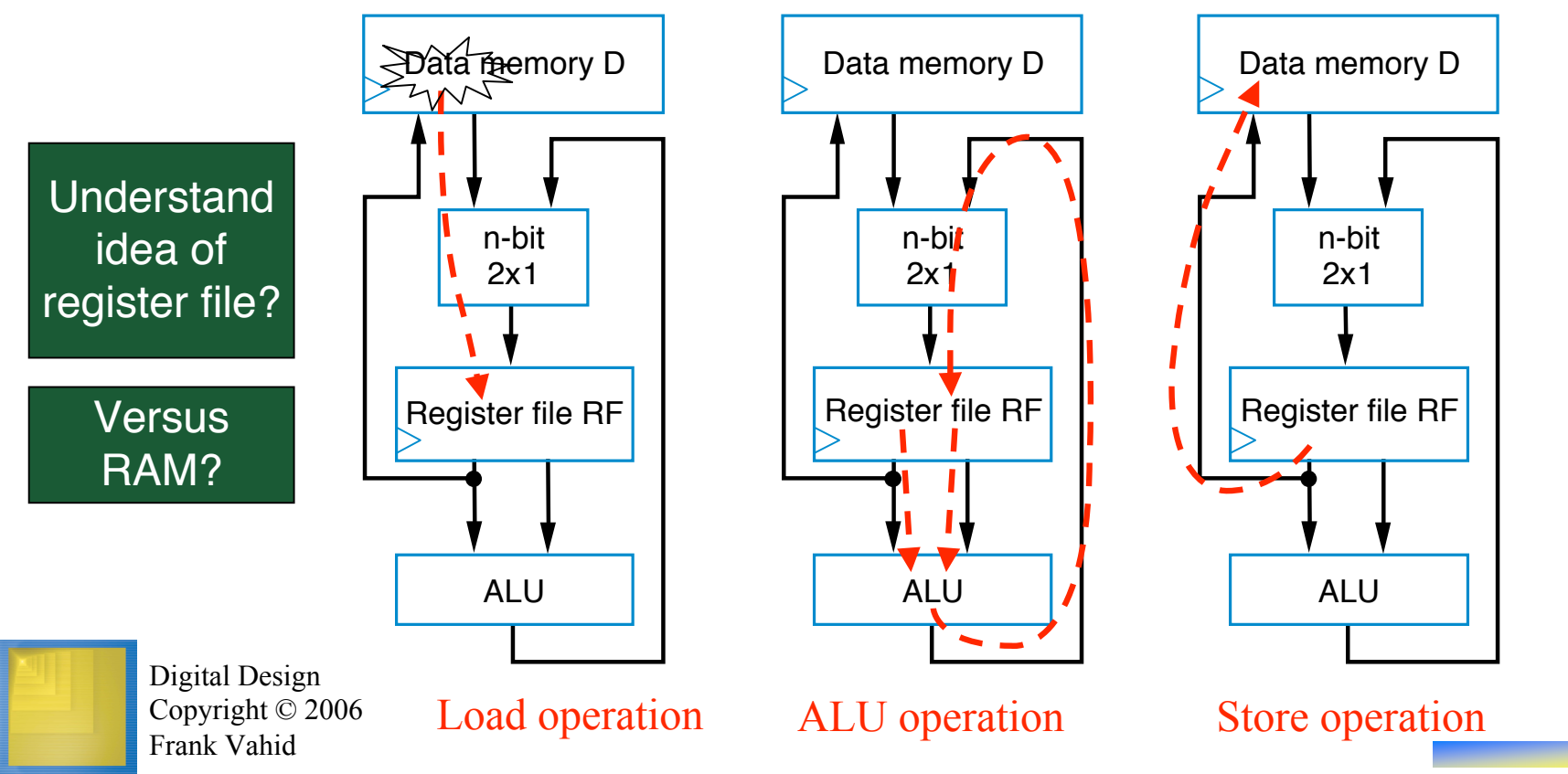

5

# Basic Datapath Operations

- Q: Which are valid *single-cycle operations* for given datapath?
	- Move D[1] to RF[1] (i.e., RF[1] = D[1])
		- A: YES That's a load operation
	- Store RF[1] to D[9] and store RF[2] to D[10]
		- A: NO Requires two separate store operations
	- Add D[0] plus D[1], store result in D[9]
		- A: NO ALU operation (ADD) only works with RF. Requires two load operations (e.g., RF[0]=D[0]; RF[1]=D[1], an ALU operation (e.g., RF[2]=RF[0]+RF[1]), and a store operation (e.g., D[9]=RF[2])

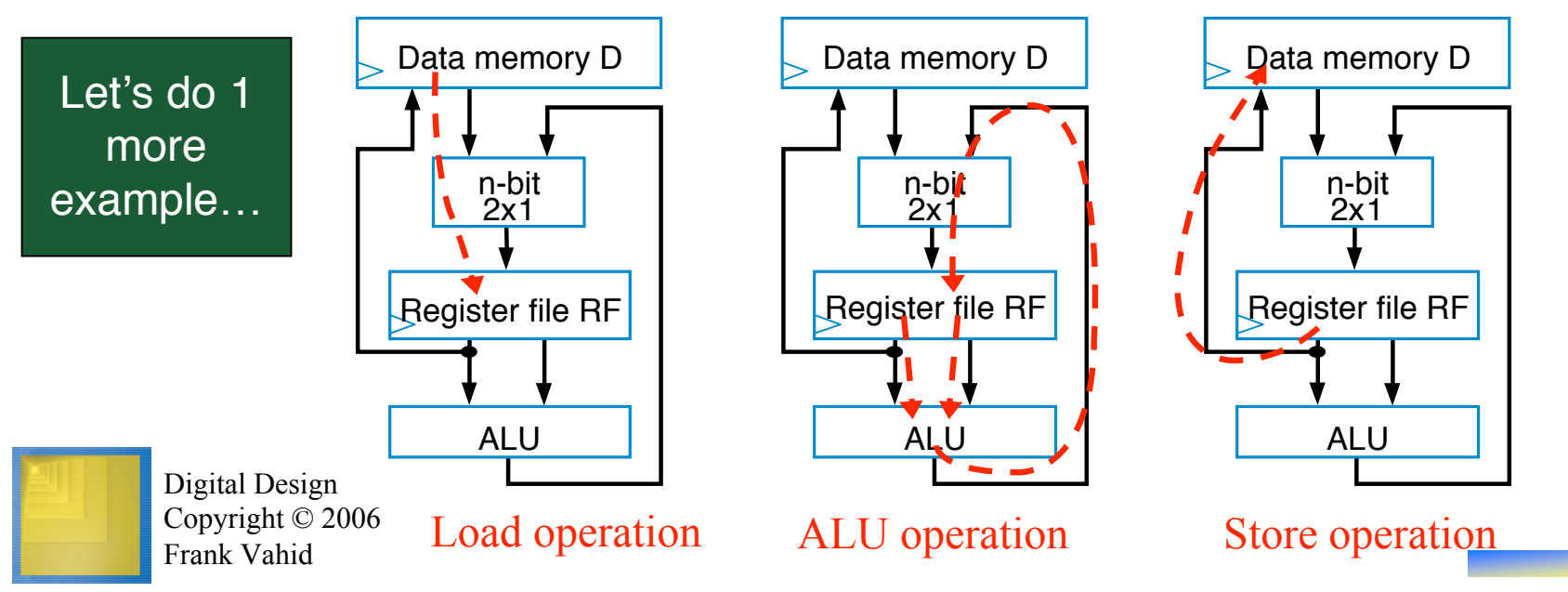

6

# One more example…

• Q: Which are valid *single-cycle operations* for given datapath?  $-$  Add d(0) + R1, store in R2?

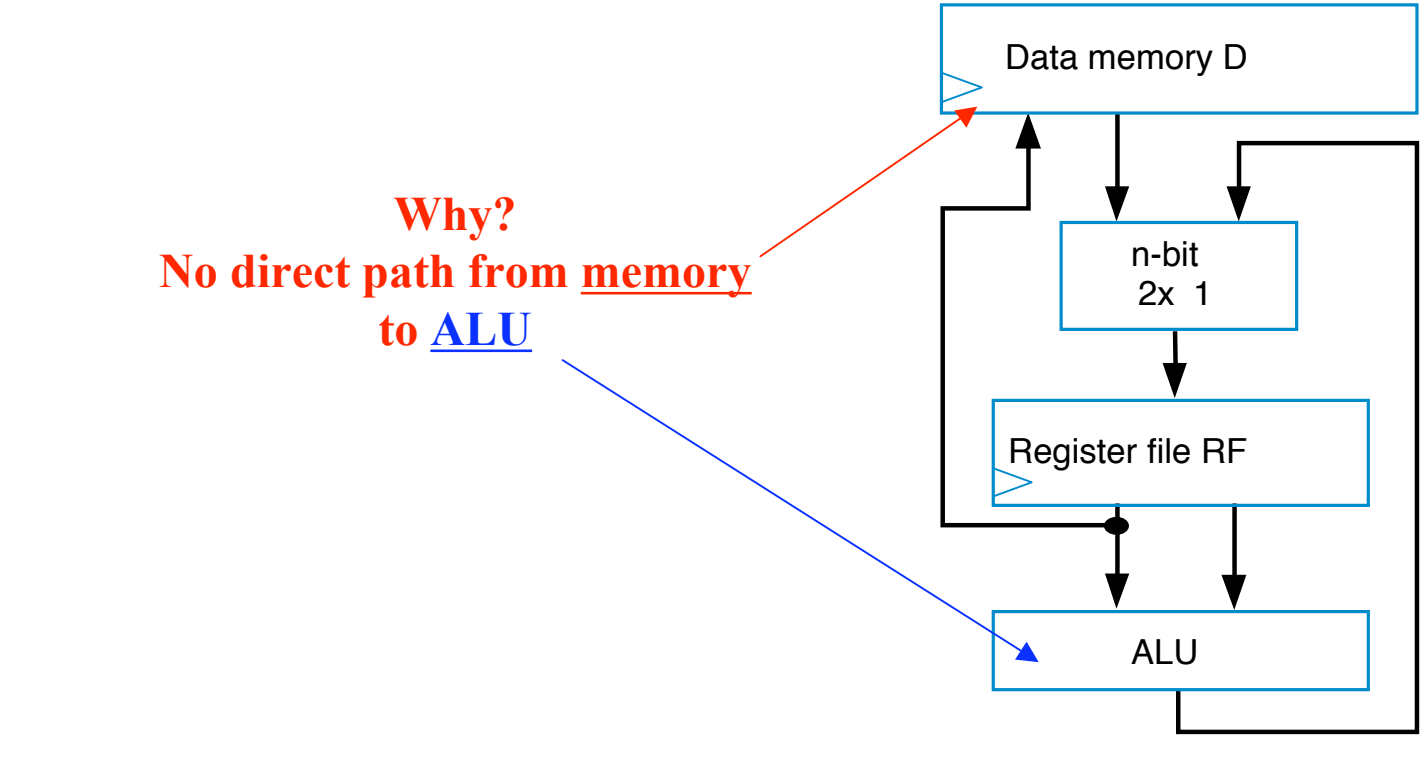

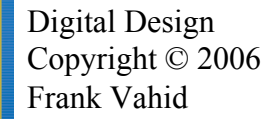

# Exercise: Basic Datapath Operations

- Q: How many cycles does each of the following take for given datapath?
- Move  $RF[1]$  to  $RF[2]$
- Add D[8] with RF[2] and store the result in RF[4]
- Add D[8] with RF[1], then add the result with RF[4], and store the final result in D[8]

8

### One more example…

• Q: How can we do:  $d(0) + R1$ , store in R2?

**Need at least 2 instructions: MOV R3, D(0) # LOAD D(0) ADD R2, R1, R3 # Do the ADD**

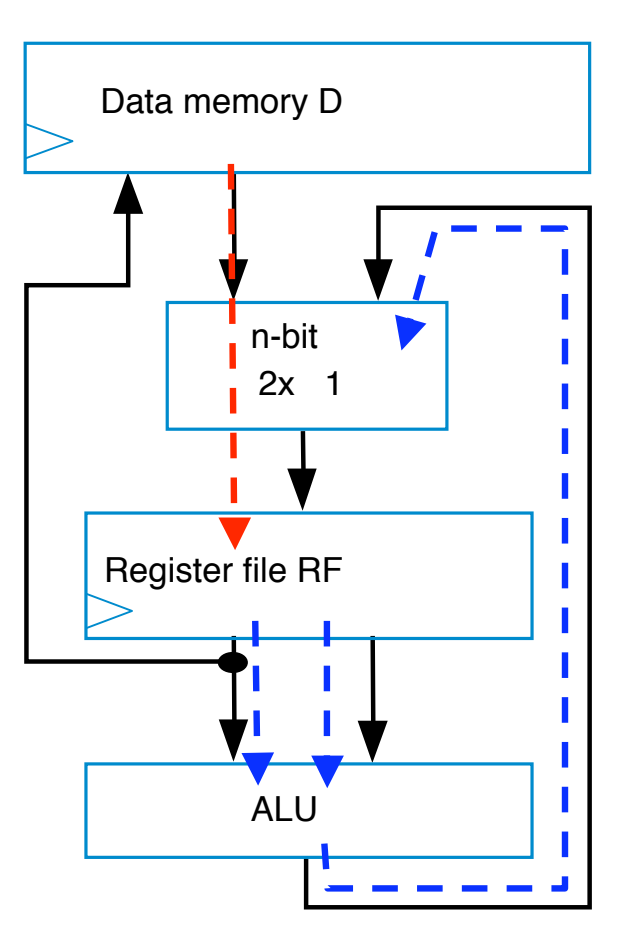

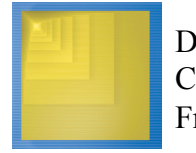

 $D[9] = D[0] + D[1] -$  requires a sequence of four datapath operations:

 $0:$  RF[0] = D[0] 1:  $RF[1] = D[1]$ 2: RF[2] = RF[0] + RF[1] 3: D[9] = RF[2]

- Each operation is an *instruction*
	- Sequence of instructions *program*
	- Looks cumbersome, but that's the world of programmable processors – Decomposing desired computations into processor-supported operations
	- Store program in *Instruction memory*
	- *Control unit* reads each instruction and executes it on the datapath
		- PC: Program counter address of current instruction
		- IR: Instruction register current instruction

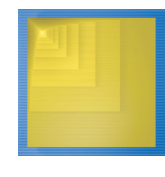

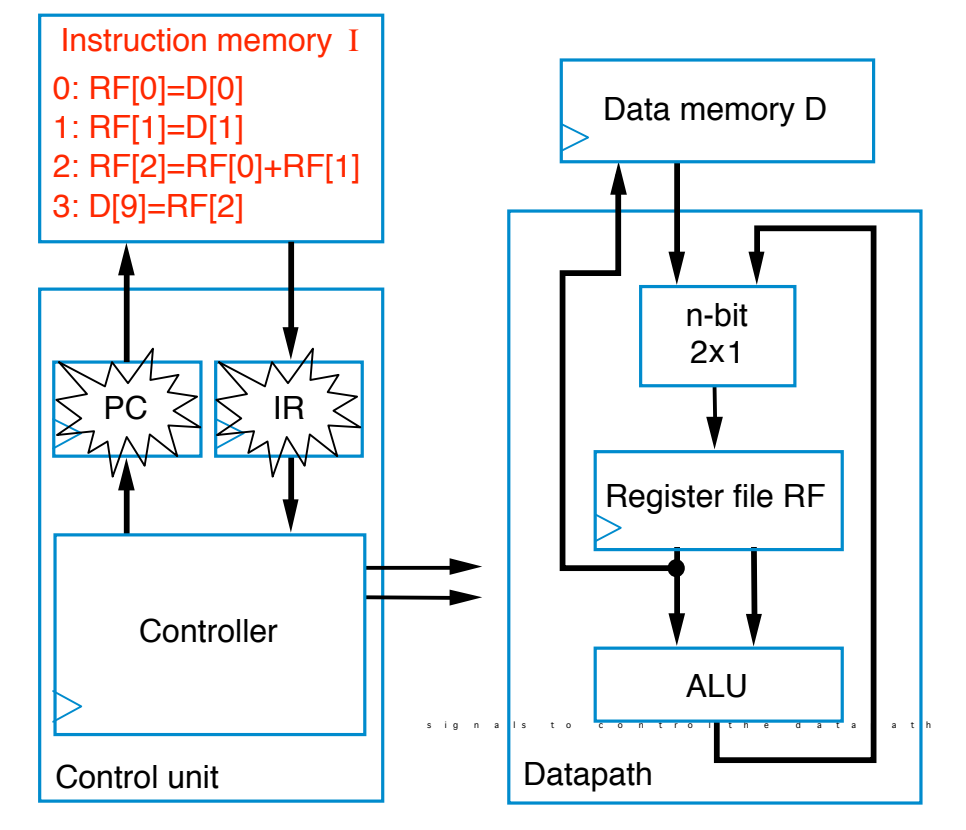

- To carry out *each instruction*, the control unit must:
	- Fetch Read instruction from inst. mem.
	- Decode Determine the operation and operands of the instruction
	- Execute Carry out the instruction's operation using the datapath

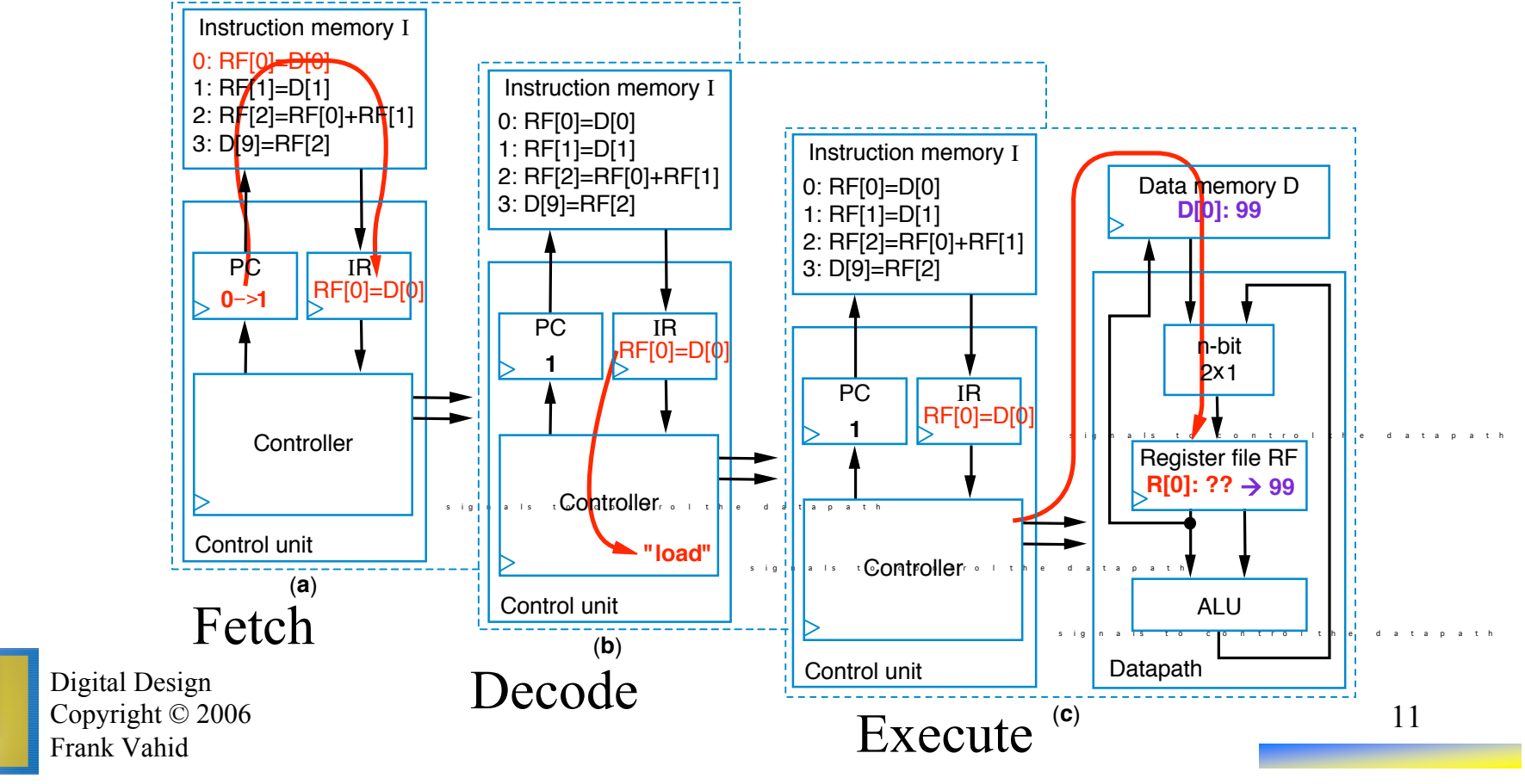

- To carry out *each instruction*, the control unit must:
	- Fetch Read instruction from inst. mem.
	- Decode Determine the operation and operands of the instruction
	- Execute Carry out the instruction's operation using the datapath

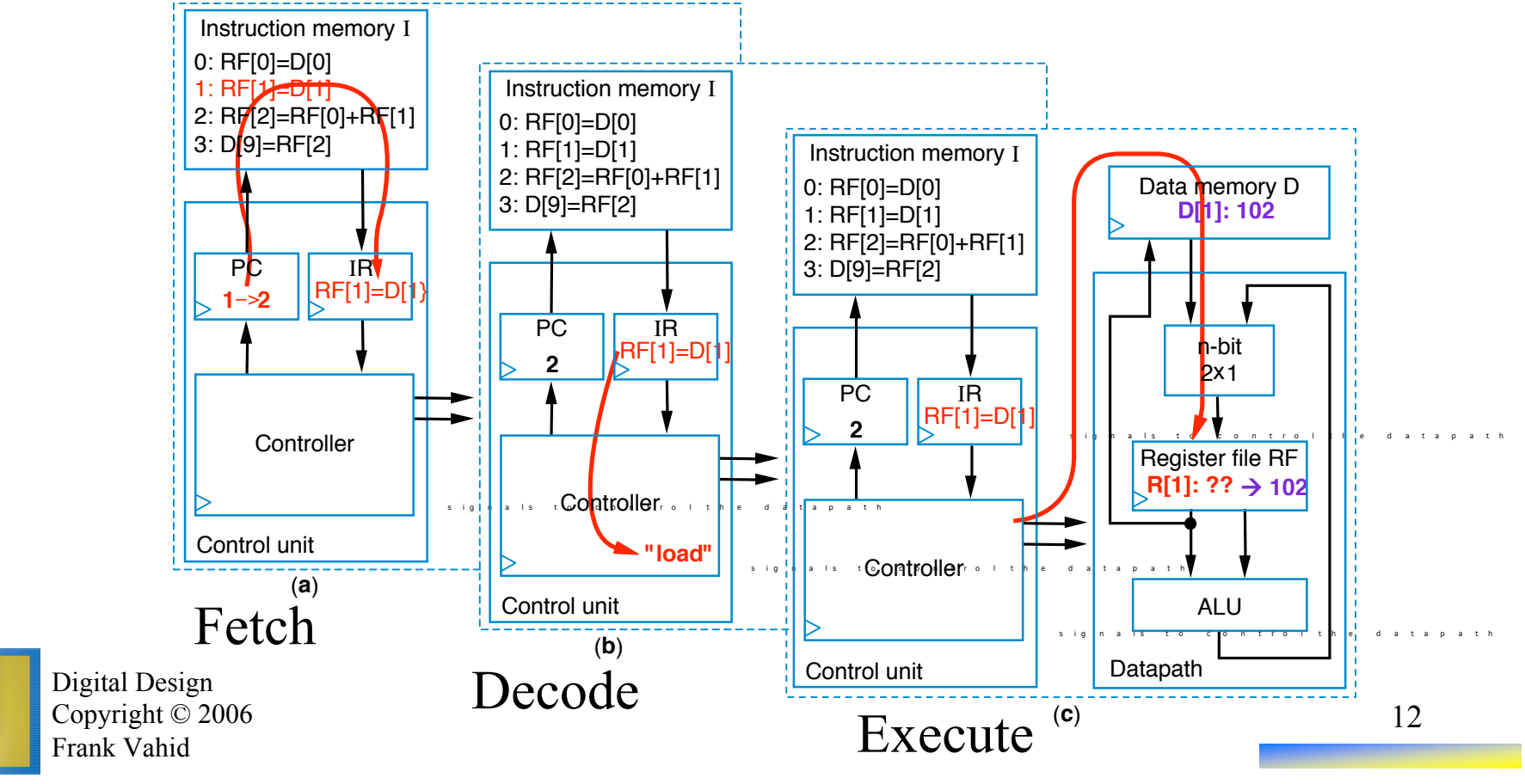

- To carry out *each instruction*, the control unit must:
	- Fetch Read instruction from inst. mem.
	- Decode Determine the operation and operands of the instruction
	- Execute Carry out the instruction's operation using the datapath

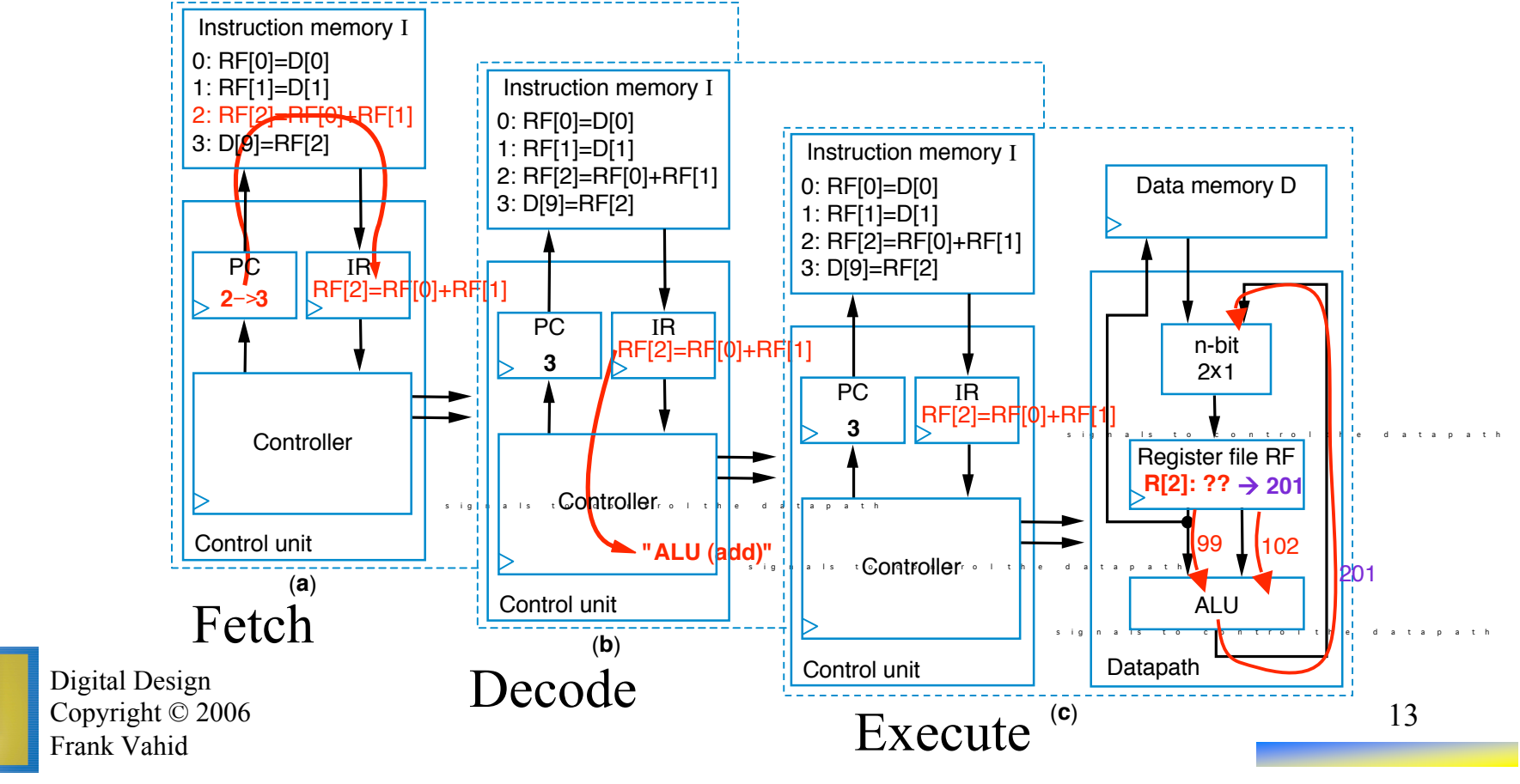

- To carry out *each instruction*, the control unit must:
	- Fetch Read instruction from inst. mem.
	- Decode Determine the operation and operands of the instruction
	- Execute Carry out the instruction's operation using the datapath

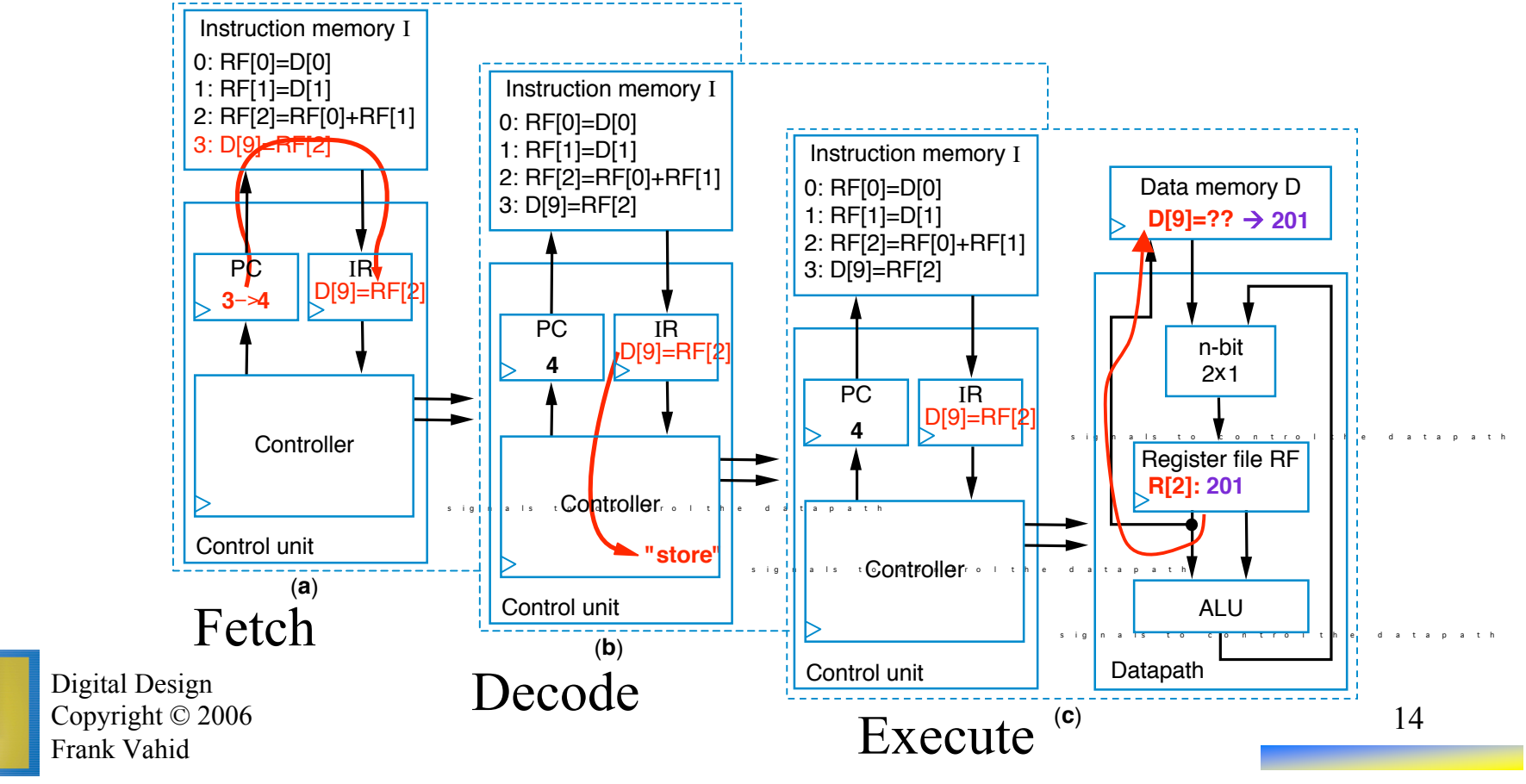

To summarize, the control unit processes each instruction in three stages:

- 1. first *fetching* the instruction by loading the current instruction into  $IR$  and incrementing the  $PC$  for the next fetch.
- 2. next *decoding* the instruction to determine its operation, and
- 3. finally *executing* the operation by setting the appropriate control lines for the datapath, if applicable. If the operation is a datapath operation, the operation may be one of three possible types:
	- (a) *loading* a data memory location into a register file location,
	- (b) transforming data using an ALU operation on register file locations and writing results back to a register file location, or
	- (c) *storing* a register file location into a data memory location.

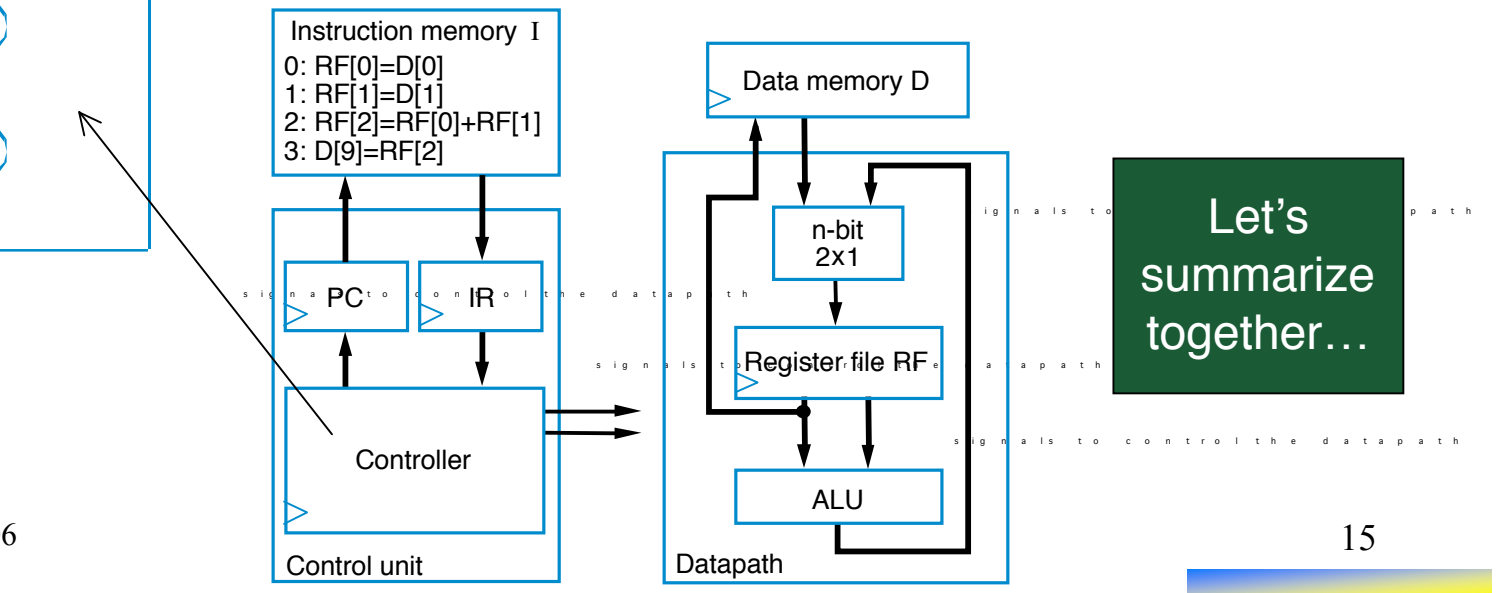

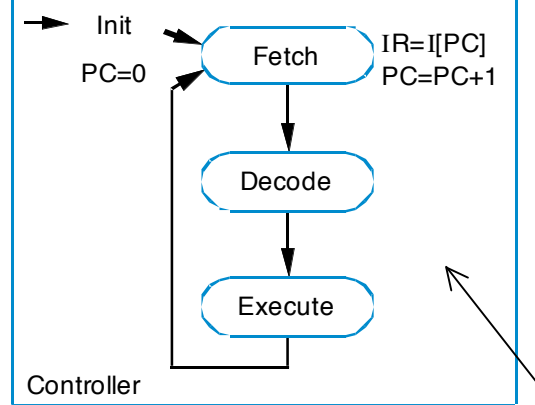

# Creating a Sequence of Instructions

- **Q**: Create sequence of instructions to compute  $D[3] = D[0]+D[1]+D[2]$ on earlier-introduced processor
- A1: One possible sequence
	- First load data memory locations into register file
		- $R[3] = D[0]$
		- $R[4] = D[1]$
		- $R[2] = D[2]$

*(Note arbitrary register locations)*

- Next, perform the additions
	- $R[1] = R[3] + R[4]$
	- $R[1] = R[1] + R[2]$
- Finally, store result
	- $D[3] = R[1]$

Digital Design Copyright © 2006 Frank Vahid

from last time?

- A2: Alternative sequence
	- First load D[0] and D[1] and add them
		- $R[1] = D[0]$
		- $R[2] = D[1]$
		- R[1] = R[1] + R[2]
		- Next, load D[2] and add
			- $R[2] = D[2]$
			- $R[1] = R[1] + R[2]$
		- Finally, store result
- Questions  $D[3] = R[1]$

Exercise: Creating Instruction Sequences  $Q1: D[8] = D[8] + RF[1] + RF[4]$ 

Let's do 1 more example…

17

 $Q2: RF[2] = RF[1]$ 

D[8] = RF[2]

# One more example…

- $R2 = R3 || R3 = R2 (swap) Thoughts?$ 
	- $-$  MOV d(x), R2
	- $-$  MOV d(y), R3
	- $-$  MOV R2,  $d(y)$
	- $-$  MOV R2,  $d(x)$
- Could do in 3 … but only with added functionality:
	- How?

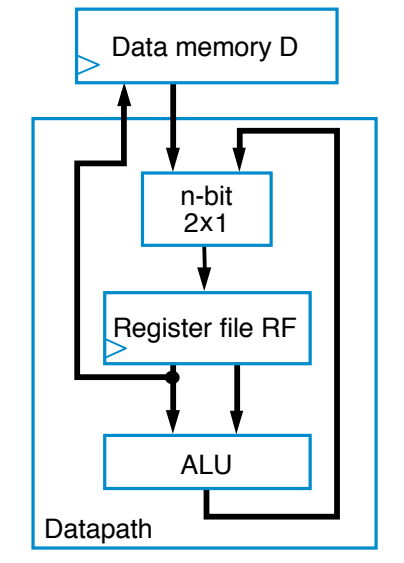

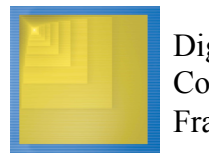

# Three-Instruction Programmable Processor

- Instruction Set List of allowable instructions and their representation in memory, e.g.,
	- *Load* instruction—0000  $\mathbf{r}_3 \mathbf{r}_2 \mathbf{r}_1 \mathbf{r}_0 d_7 d_6 d_5 d_4 d_3 d_2 d_1 d_0$
	- Store instruction—**0001** r<sub>3</sub>r<sub>2</sub>r<sub>1</sub>r<sub>0</sub> d<sub>7</sub>d<sub>6</sub>d<sub>5</sub>d<sub>4</sub>d<sub>3</sub>d<sub>2</sub>d<sub>1</sub>d<sub>0</sub>
	- $-$  *Add* instruction $\neq$  **0010** ra<sub>3</sub>ra<sub>2</sub>ra<sub>1</sub>ra<sub>0</sub> rb<sub>3</sub>rb<sub>2</sub>rb<sub>1</sub>rb<sub>0</sub> rc<sub>3</sub>rc<sub>2</sub>rc<sub>1</sub>rc<sub>0</sub>

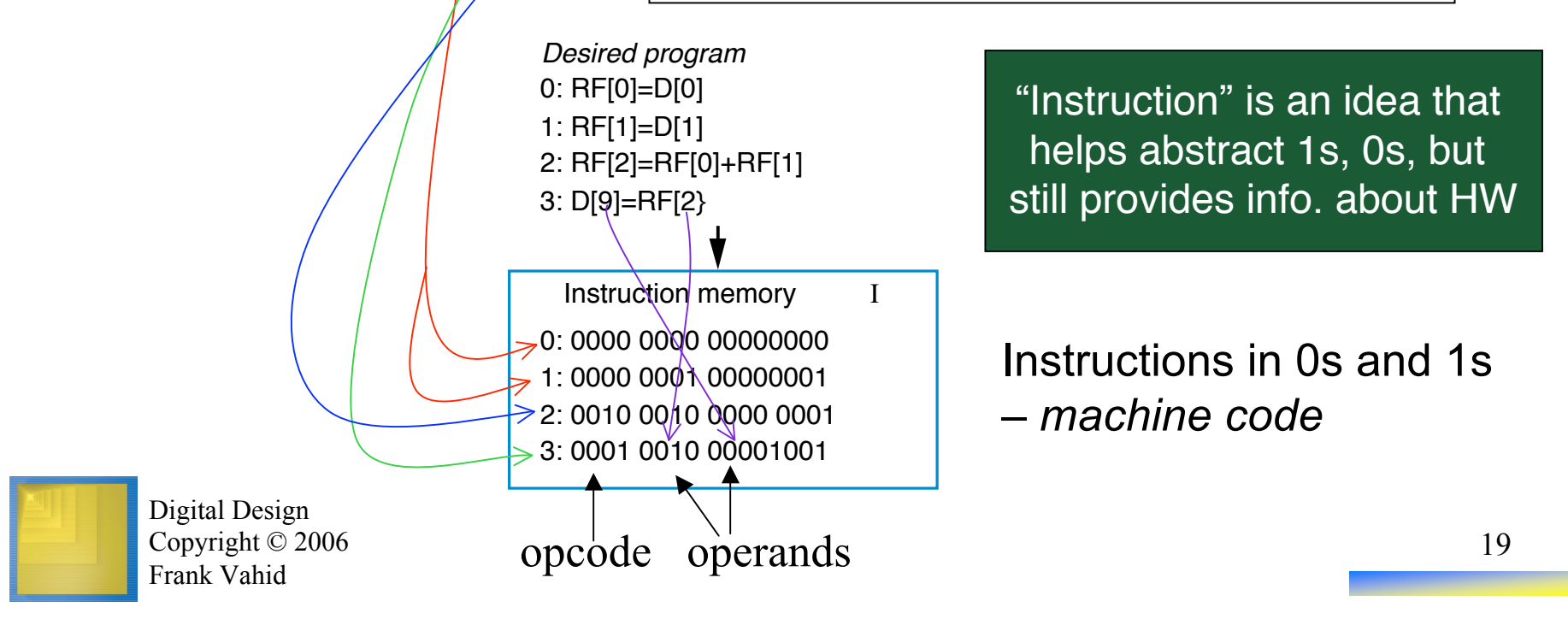

### Program for Three-Instruction Processor

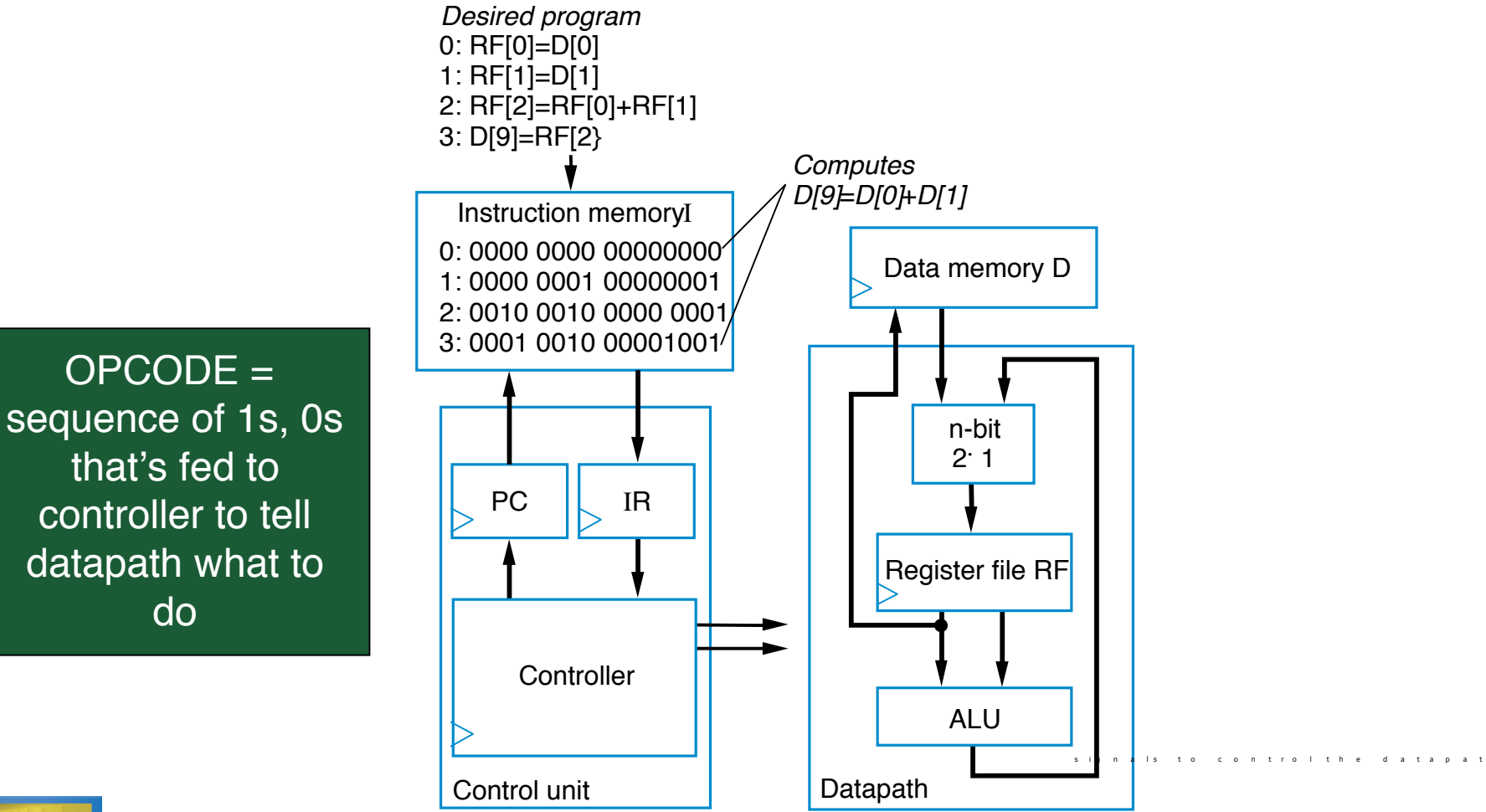

Digital Design Copyright © 2006 Frank Vahid

20

# Program for Three-Instruction Processor

- Another example program in machine code
	- Compute  $D[5] = D[5] + D[6] + D[7]$

```
0: 0000 0000 00000101 // RF[0] = D[5]
1: 0000 0001 00000110 // RF[1] = D[6]
2: 0000 0010 00000111 // RF[2] = D[7]
3: 0010 0000 0000 0001 // RF[0] = RF[0] + RF[1]
                        // which is D[5]+D[6]
4: 0010 0000 0000 0010 // RF[0] = RF[0] + RF[2]
                        // now D[5]+D[6]+D[7]
5: 0001 0000 00000101 // D[5] = RF[0]
```
- s i g n a l s t o c o n t r o l t h e d a t a p a t h  $-Load$  instruction—0000  $r_3r_2r_4r_0$  d<sub>7</sub>d<sub>6</sub>d<sub>5</sub>d<sub>4</sub>d<sub>3</sub>d<sub>2</sub>d<sub>1</sub>d<sub>0</sub>
- $-$ **Store** instruction—0001  $r_3r_2r_1r_0$  d<sub>7</sub>d<sub>6</sub>d<sub>5</sub>d<sub>4</sub>d<sub>3</sub>d<sub>2</sub>d<sub>1</sub>d<sub>0</sub>

```
-Add instruction—0010 ra<sub>3</sub>ra<sub>2</sub>ra<sub>4</sub>ra<sub>0</sub> rb<sub>3</sub>rb<sub>2</sub>rb<sub>1</sub>rb<sub>0</sub>
rc_3rc_3rc_1rc_1
```
# Assembly Code

- Machine code (0s and 1s) hard to work with
- Assembly code Uses mnemonics
	- *Load* instruction—**MOV Ra, d**
		- specifies the operation *RF[a]=D[d]*. *a* must be 0,1, ..., or 15—so *R0* means *RF[0]*, *R1* means *RF[1]*, etc. *d* must be 0, 1, ..., 255
	- • *Store* instruction—**MOV d, Ra**
		- specifies the operation *D[d]=RF[a]*
	- • *Add* instruction—**ADD Ra, Rb, Rc**
		- specifies the operation *RF[a]=RF[b]+RF[c]*
	- 0: RF[0]=D[0] 1: RF[1]=D[1] 2: RF[2]=RF[0]+RF[1] *Desired program* 0: 0000 0000 00000000
	- 3: D[9]=RF[2]
- 
- 1: 0000 0001 00000001
- 2: 0010 0010 0000 0001
- 3: 0001 0010 00001001

machine code

"Instruction" is an idea that helps abstract 1s, 0s, but still provides info. about HW

- 0: MOV R0, 0
- 1: MOV R1, 1
- 2: ADD R2, R0, R1
- 3: MOV 9, R2

#### X.S. Hu

$$
R = \begin{cases} 2 &= R = [1] \\ R = [2] &= R = [1] + 0 \end{cases}
$$

#### MOV R1, 0??

23

Q1: D[8] = D[8] + RF[1] + RF[4] RF[2] = RF[1] + RF[4] Add R2, R1, R4 RF[3] = D[8] MOV R3, 8 RF[2] = RF[2] + RF[3] Add R2, R2, R3 D[8] = RF[2] MOV 8, R2

# Exercise: Creating Assembly Code

# Control-Unit and Datapath for Three-Instruction Processor

• To design the processor, we can begin with a high-level state machine description of the processor's behavior

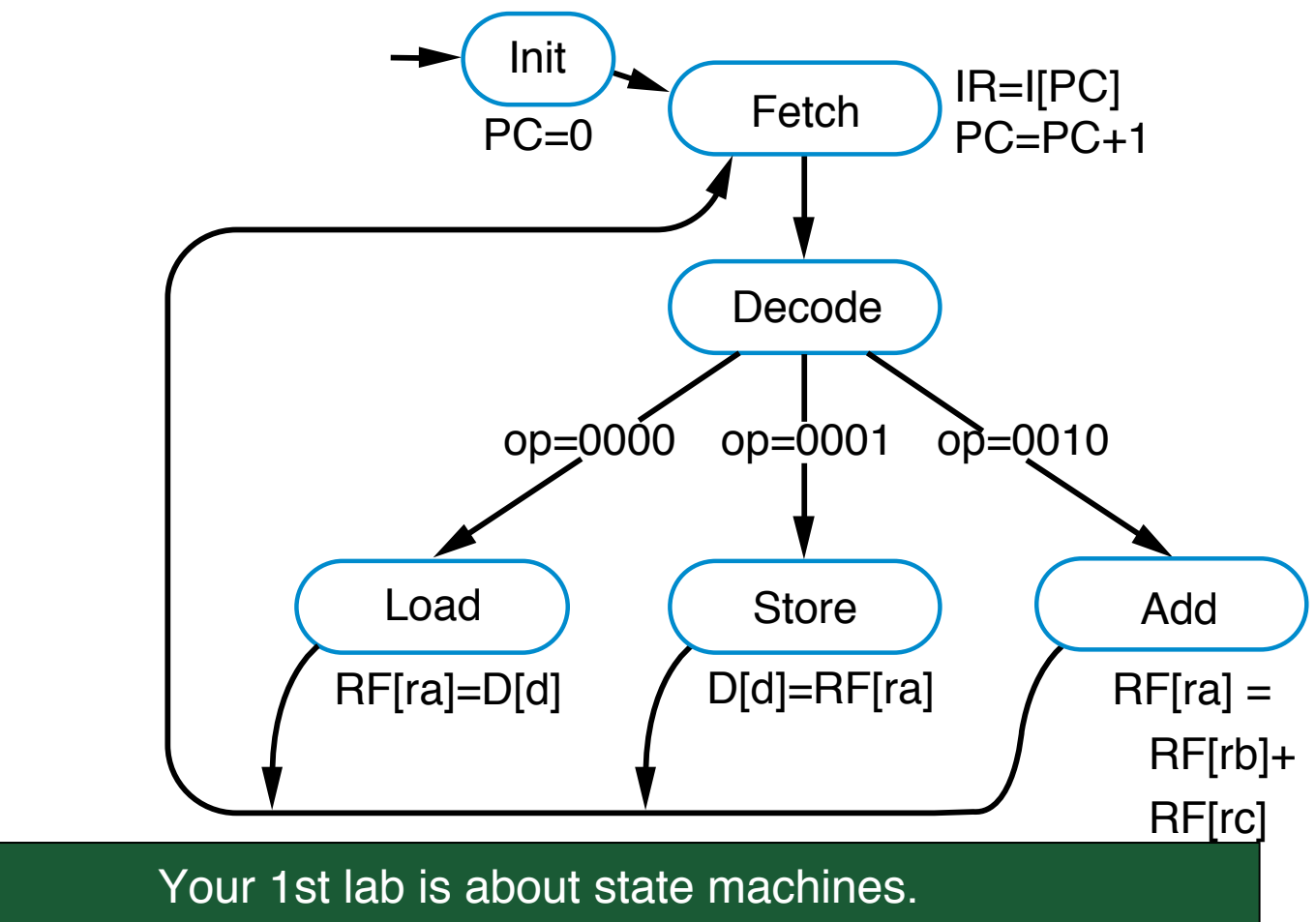

Copyright © 2006<br>Copyright © 2006 December They're important b/c they help to automate instruction processing.

# Control-Unit and Datapath for Three-Instruction Processor

• Create detailed connections among components

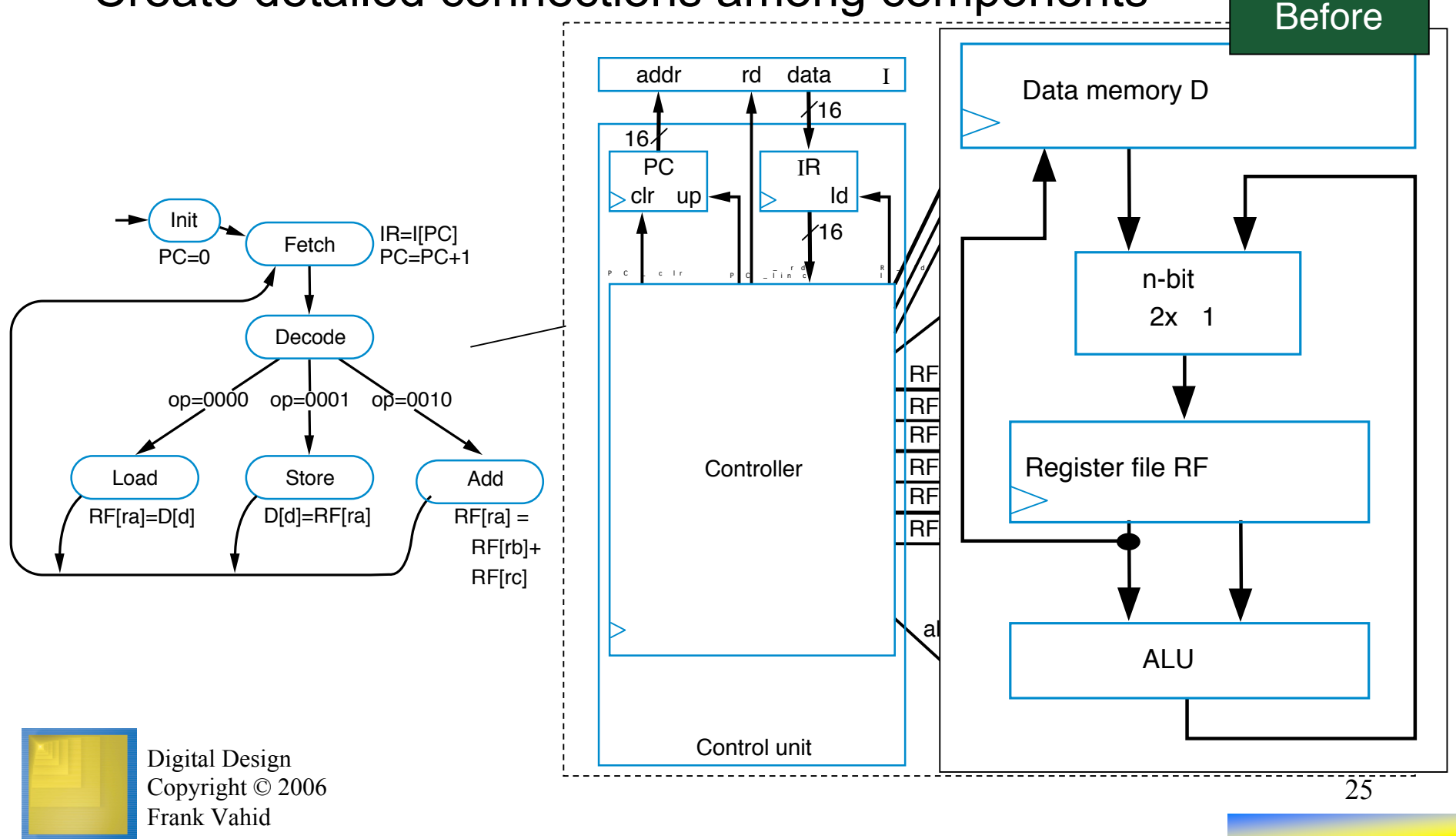

# Control-Unit and Datapath for Three-Instruction Processor

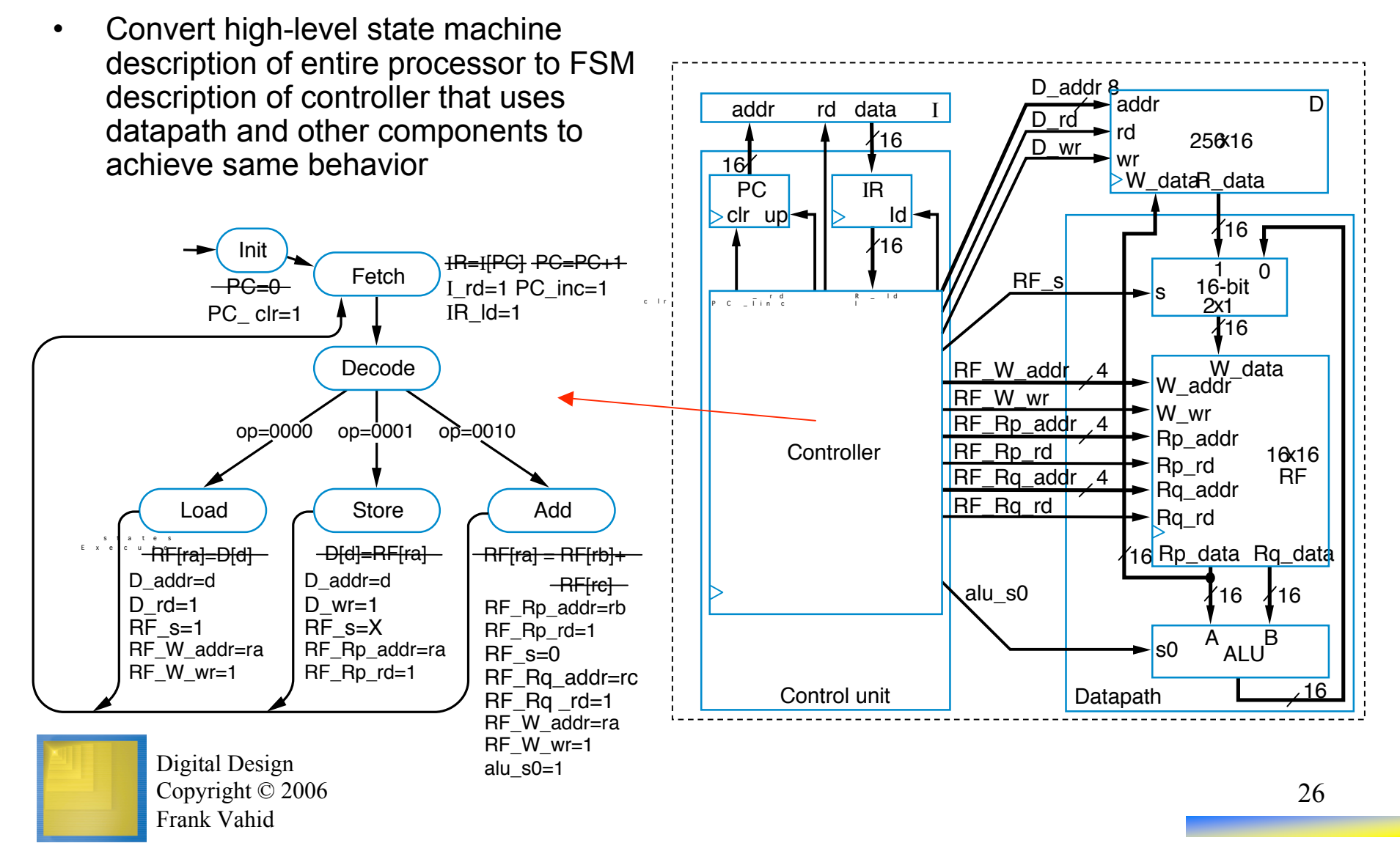

# Exercise: Understanding the Processor Design (1)

- Will the correct instruction be fetched if PC is incremented during the fetch cycle?
	- No, since PC will not be updated until the beginning of the next cycle
- While executing "MOV R1, 3", what is the content of PC and IR at the end of the 1st cycle, 2nd cycle, 3rd cycle, etc.?
	- $-$  1st cycle: PC = 0, IR = xxxx
	- $-$  2<sup>nd</sup> cycle: PC = 1, IR = I[0]
	- $-$  3<sup>rd</sup> cycle: PC = 1, IR = I[0]
- What if it takes more than 1 cycle for memory read?

27

– Cannot decode until IR is loaded

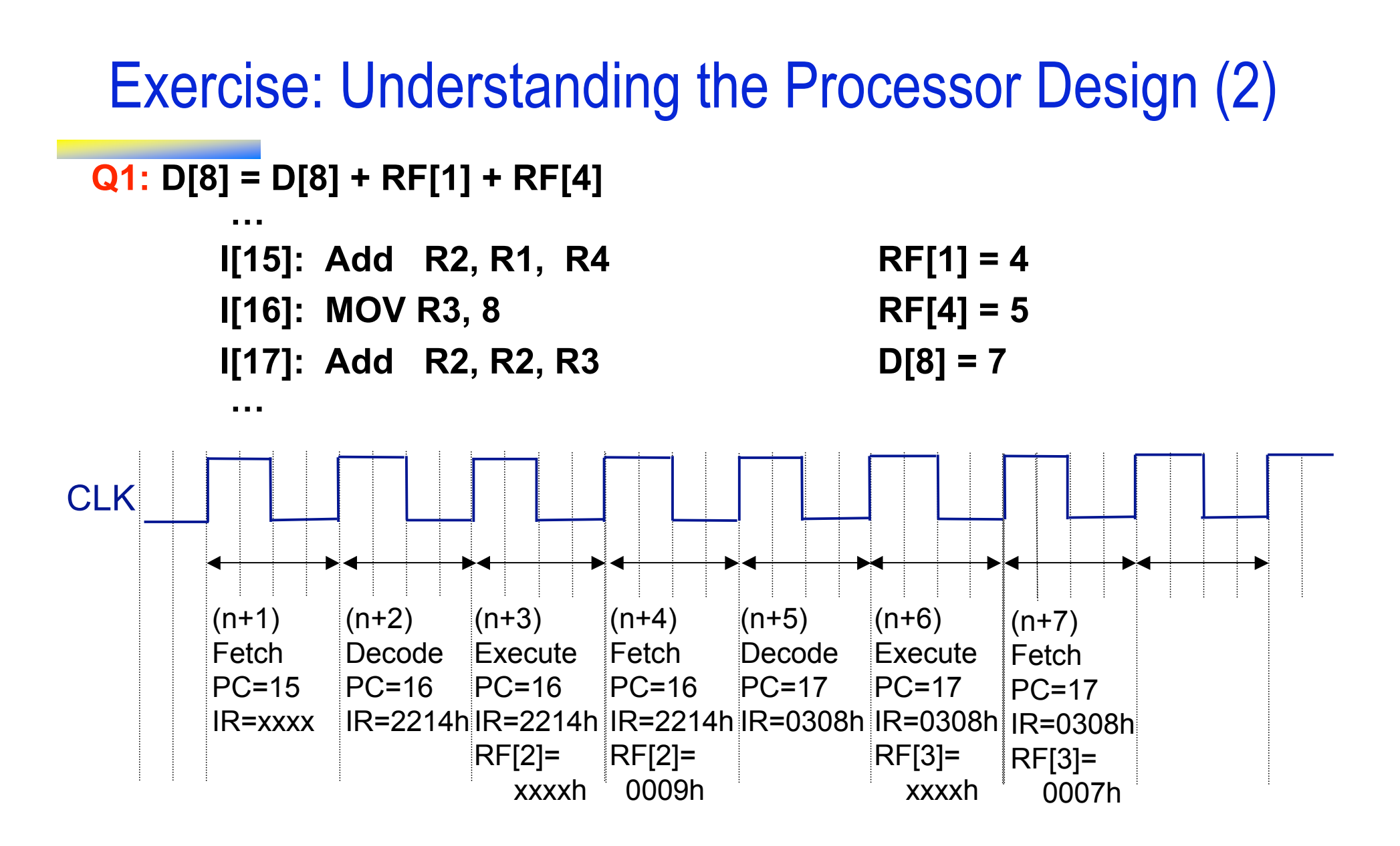

28

#### Exercise: Extending the Three-Instruction Processor

#### Add a instruction:

JMP: jump to a location specified by the 12-bit offset

$$
RTL: PC = PC + [[15:4]
$$

AS: JMP 3

MC: 1000000000000011

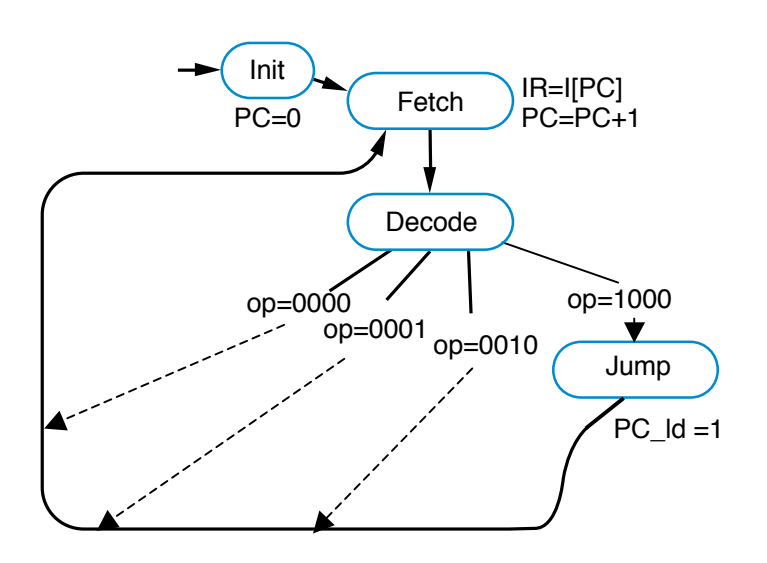

**Let's talk about A+B-1 a bit more… Also, why is this instruction useful?**

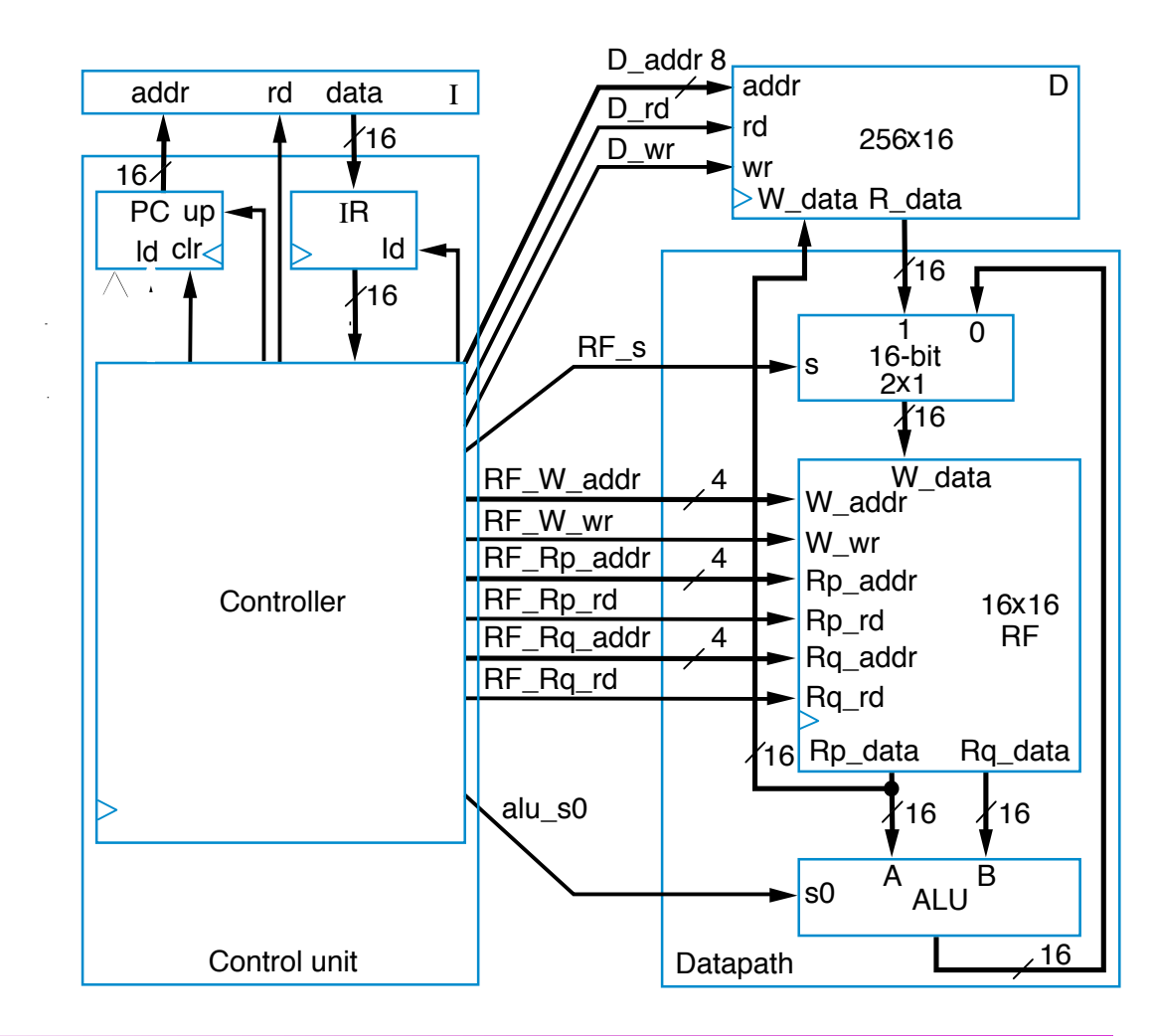

# A Six-Instruction Programmable Processor

- Let's add three more instructions:
	- *Load-constant* instruction—0011  $r_3r_2r_1r_0$   $c_7c_6c_5c_4c_3c_2c_1c_0$ 
		- **MOV Ra, #c**—specifies the operation *RF[a]=c*
	- **Subtract** instruction—0100 ra<sub>3</sub>ra<sub>2</sub>ra<sub>1</sub>ra<sub>0</sub> rb<sub>3</sub>rb<sub>2</sub>rb<sub>1</sub>rb<sub>0</sub> rc<sub>3</sub>rc<sub>2</sub>rc<sub>1</sub>rc<sub>0</sub>
		- **SUB Ra, Rb, Rc**—specifies the operation *RF[a]=RF[b] RF[c]*
	- $-$  *Jump-if-zero* instruction—0101 ra<sub>3</sub>ra<sub>2</sub>ra<sub>1</sub>ra<sub>0</sub> o<sub>7</sub>O<sub>6</sub>O<sub>5</sub>O<sub>4</sub>O<sub>3</sub>O<sub>2</sub>O<sub>1</sub>O<sub>0</sub>
		- **JMPZ Ra, offset**—specifies the operation *PC = PC + offset* if *RF[a]* is 0

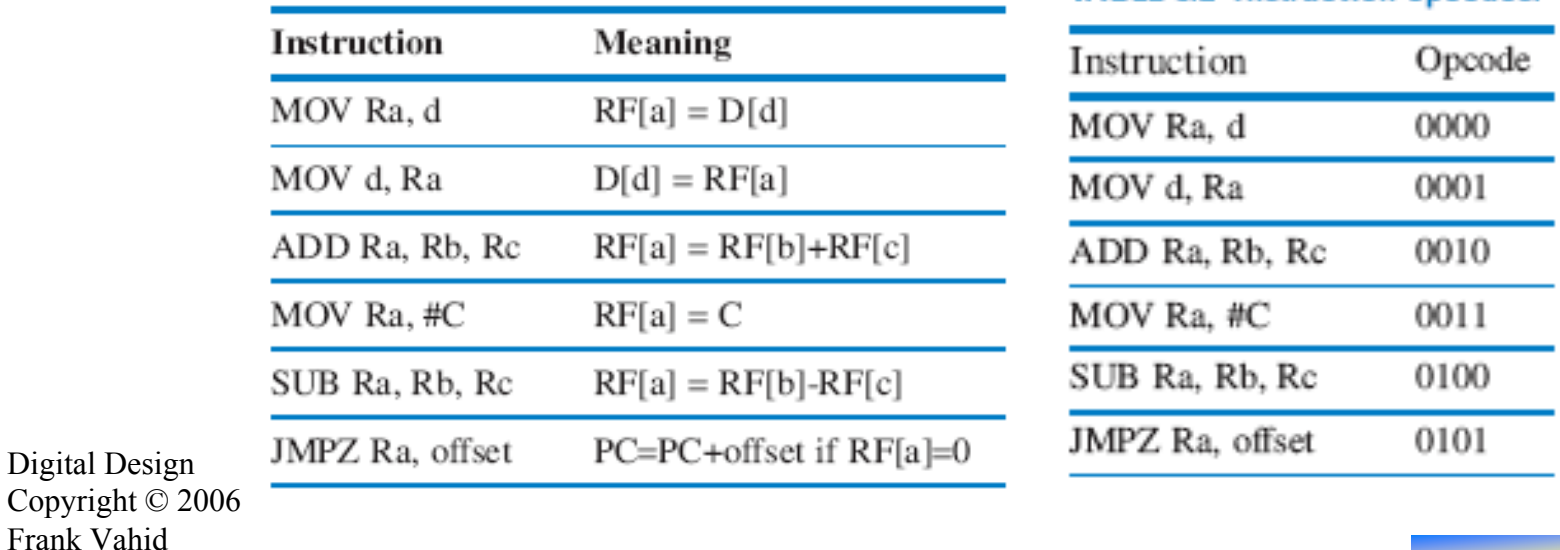

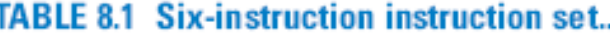

**TARLE 8.2.** Instruction opendes